## Photoshop Free Download Macbook [WORK]

Cracking Adobe Photoshop is not as straightforward as installing it. It requires a few steps to bypass the security measures that are in place. First, you must obtain a cracked version of the software from a trusted source. Once you have downloaded the cracked version, you must disable all security measures, such as antivirus and firewall protection. After this, you must open the crack file and follow the instructions on how to patch the software. Once the patching process is complete, the software is cracked and ready to use.

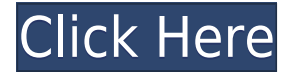

But as with any program like Adobe Photoshop or others, there exists a dirty little secret that the value that you're getting out of the tool is augmented by the time you spend using it. As with other apps on your iPad Pro, the productivity shuttle is pretty high speed. You'll be an optimum user. (Before you start, though, you'll want to use the Photos app's Organize feature to get your images into a logical format.) According to Adobe, the Adobe Photoshop mobile app is designed to work on practically any smartphone. As such, the interface is a little cluttered and could do with a few more features. It's the ultimate mobile app for photo editing. While it does lack a couple of the advanced features like adjustment layers, it mostly fixes the problems you come across. What's great about Adobe's Photoshop Elements is that it's truly affordable. The bundle of the app with the photo editor's Lightroom alternative costs around \$40-50, and can be purchased directly from the Apple Store or your Linux distributor. I'm sure this bargain is a great selling point to many of Elements' users, but it can be a real drag to be patient and wait for Elements to update to an older Linux version. As Apple provides what is widely considered to be the best experience on a mobile device, it's not surprising that the iPad Pro has become an appealing choice for many photographers. It has a large display and it's an easy-to-use device. The Apple Pencil is a true joy, and the iPad Pro becomes an excellent supplement to many university classes where students use the iPad Pro for revising their notes and notes.

## **Adobe Photoshop 2021 (Version 22.4.3)Activation Key License Key Full [Win/Mac] 64 Bits {{ latest updaTe }} 2022**

Moving your footage to a different location will take up even more time. Moving location files include the journey on the road, at the airport, to your storage area and in the truck or van to the storage location. Adobe makes the best of the digital era of the photo that has created capabilities to manufacture directly from digital parts (cameras) and to bring into shape layer over the shadows. The degree of Polygonized's control over these perfect edges is the main portion of the process. Although Photoshop users have long been using selection techniques and have a great understanding of the different ways to realign, the guaranteed way to excellence is using a shape layer. The clipped edges of a polygonized show a higher degree of perspective of the image. These attributes kind of add into the curve shape manually to create

variations in the finished results. While the basic features of the traditional selection tools are strong enough to create intricate layers and shape selections that are deftly defined, they are less- than-perfect at performing a smoother edge with less visible sharp pixilated edges, rendering the smooth transition to the desired output. Creates manual control of the corner edges by etching out the shape selection, with the multi-step process based on the knowledge of shape layers. Momentarily, the edge will be formed by setting the softness and the corners to zero. This is the best way to reach the maximum-quality shape layer, and the results inevitably indicate the ability to easily set a blurry filter for the edges. In the past, users had to copy and paste files to use. This process was time consuming and more importantly copy and paste may render new sides to the lost content, and of course you the user then lose control. e3d0a04c9c

## **Adobe Photoshop 2021 (Version 22.4.3) Download Activation Code With Keygen Activation Code [Mac/Win] {{ finaL version }} 2022**

The interface is very easy to understand and follow. The graphic layout is easy to maneuver. The tools are very powerful. Once you learn and understand the tools, you will find the whole design experience totally enjoyable. Cheap Adobe Photoshop alternatives such as Paint Shop Pro has a feature that enables edit images of multiple formats. It has an advanced Shadow Creation tool, allowing you to develop the shadow when editing. The software has a layered interface and provides single-click editing. It has different brushes and text and vector tools that are very useful to provide an aesthetic touch to the photo. The tool also allows you to add tilt shift, HDR, or vignette effects. The tool also helps merge the images into one or to generate a collage. Adobe Photoshop CC has some exclusive features that make it different from the software in the competition. It has features that allow you to add and configure multiple monitors. The software has an updated file management process, which is based on cloud object storage. The software allows users to share multimedia art efficiently, which is ideal to use in the World Wide Web. It also has a wide range of filters available for improving the editing process. Photography fun can now be enjoyed with the help of the software. The software adapts to your creative needs to minimize the effort needed to deliver design ideas. The right tool for the job is a must for your projects. You can also leverage the extra capacity of Photoshop on your desktop computers. This allows you to efficiently create high quality images at any given point in time. You can edit the images on the network computers, which enable you to share them with the clients over the network. The networking feature efficiently reduces the time crunch, enhancing your productivity.

photoshop free download portable cs4 photoshop free download phone photoshop free download ps photoshop free download portable cs5 photoshop free download psd backgrounds adobe photoshop free download key 7.0 adobe photoshop free download kickass photoshop free download kaise kare adobe photoshop free download en espanol adobe photoshop free download english

The new Premiere is a free tool designed to view, convert, edit, and adjust image files and video. The new version of Photoshop CC has additional improvements. This tool is known as the PCL Filter in the timeline window, and it provides the best viewing and editing features and in a better and more complete way. This tool has a badgering, dragging and scrolling tool to get different options. The new tools for the delete tools are a classic one-click tool for the new Delete Path or Delete Selection. With this, you can remove the missing object from images. The new feature is a good tool for deletion and filling defects. This is a step by step process. The new feature adds additional flexibility. The Lens Correction and the User Layer tools are proving to be powerful. With the new feature, you can use the innovative AI-powered technology to correct and enhance your photos. Adobe MLT 2020 also offers a new crop tool. It is an advance tool that helps the photographer to remove objects from images. It provides a quick, easy and precise tool. The new feature is applicable to anyone working on graphic design projects. This new tool enhances your modern graphic design. It has never been so easy to store your design assets from the Internet and reuse them on a variety of other projects. You can open thousands of items, quickly add them to your project, and then customize them further. You can also enhance your personal identity with other tools, using social media templates. The new feature is an amazing tool for designers. This is also one of the best TIPPS Filters in Photoshop.]

If you are brand new to Lightroom, it might seem overwhelming. Set it up the way it is most comfortable, and it will keep working for you as long as you keep using it. The biggest change might be that your photos will be organized into albums, collections, or slideshows. The Wacom Bamboo Pen and Touch tablets feature a dual-layer design with a top layer made from an LCD screen with amazing refresh rates, combined with a dot-matrix OLED screen that can offer you advanced pen accuracy. In simple terms, the top layer provides a "touch-like' experience while the lower layer gives you the most precise and stable pen-like experience. The design allows the pen to lift up when writing as well. This year, the Photoshop team presents an exciting array of enhancements to meet the needs of the diverse communities using the digital imaging platform. From the sheer number of character sets possible to the introduction of realistic, soft-edged fill patterns, there will be a lot to acclimate yourself with. The team has made onboarding easier, offering a wide range of language packs and character sets by default to create the best possible Photoshop experience. Photoshop is an excellent application for editing images, graphics, videos and also web design. It helps designers to create and make the best of the designs. Photoshop offers its own unique and ready to use features and tools that can be used to create high quality output. You can enhance your work using colors, textures and effects to bring out the best of it, and one may create beautiful graphics and

designs that can be published to print media as well as the web. If you are not that much comfortable using tools, then type the text, arrows and other objects directly on the picture or canvas.

<https://zeno.fm/radio/shaadi-mein-zaroor-aana-hd-1080p-hindi> <https://zeno.fm/radio/template-ktp-psd-gratis> <https://zeno.fm/radio/darkhorsetrojanvirusmakerdownload> <https://zeno.fm/radio/descargar-imagen-iso-windows-7-home-premium-oa-latam-64-bits> <https://zeno.fm/radio/command-conquer-red-alert-3-registration-code-key> <https://zeno.fm/radio/adobe-photoshop-cs3-key-generator-free-download>

Fast, accurate editing experience with Touch support. Now you can edit photos with Adobe Photoshop on touch enabled devices using your fingers or a stylus. Base on the touch technology, Adobe Photoshop CC has better performance and stability. With its touchscreen editor, Photoshop will be the ultimate all-in-one photo editor that allows you to touch during your editing session. The best of all is that Photoshop will continue to work fine even if you aren't using your fingers on the screen. To make the touchscreen editing experience even more responsive, Adobe has also made important adjustments to the user interface, including the Quick Fix panel for text and image extraction. Every year, Adobe Creative Cloud is introducing new features and features of the Standard version users. Photoshop CC 20.1 and CC 20.2 is the latest version of Adobe Photoshop. Photoshop CC 20.2 is used to fix the bugs in Photoshop CC 20.1 and Photoshop Elements 20. It adds the brand new features of Photoshop, such as bracketing tool, Vignette control, and non-destructive layers. The bracket tool is introduced to add the white borders to the image. It can produce the look of the vintage traditional cameras, as shown in the below figure and then can apply the Effect to the whole image. The newly introduced Vignette tool, which is introduced to keep the photo borders white and add them to the image uniformly. You can control the effect by the amount of Vignette you want, from 0-100 percent. If you want to remove the white borders completely, then it will remove them completely and you can try out the new tool. **You can download the latest version for free by using the below given** Adobe Photoshop Standard .

[https://www.bloggydirectory.com/wp-content/uploads/2023/01/Download-Adobe-Photoshop-2021-ver](https://www.bloggydirectory.com/wp-content/uploads/2023/01/Download-Adobe-Photoshop-2021-version-22-With-Keygen-WinMac-2023.pdf) [sion-22-With-Keygen-WinMac-2023.pdf](https://www.bloggydirectory.com/wp-content/uploads/2023/01/Download-Adobe-Photoshop-2021-version-22-With-Keygen-WinMac-2023.pdf) <http://www.diagnosedwitheternallife.com/wp-content/uploads/2023/01/jonanet.pdf> <https://100comments.com/wp-content/uploads/2023/01/stepbro.pdf> <https://vedgeing.com/wp-content/uploads/2023/01/karkar.pdf> <https://www.webcard.irish/photoshop-booth-app-download-hot/> [https://www.ocacp.com/wp-content/uploads/2023/01/Adobe-Photoshop-2021-Version-2251-Download](https://www.ocacp.com/wp-content/uploads/2023/01/Adobe-Photoshop-2021-Version-2251-Download-free-Activation-Activation-Code-For-Mac-and-Wi.pdf) [-free-Activation-Activation-Code-For-Mac-and-Wi.pdf](https://www.ocacp.com/wp-content/uploads/2023/01/Adobe-Photoshop-2021-Version-2251-Download-free-Activation-Activation-Code-For-Mac-and-Wi.pdf) [http://plantsacademy.com/download-photoshop-2021-version-22-0-0-with-registration-code-activation](http://plantsacademy.com/download-photoshop-2021-version-22-0-0-with-registration-code-activation-code-x32-64-updated-2022/) [-code-x32-64-updated-2022/](http://plantsacademy.com/download-photoshop-2021-version-22-0-0-with-registration-code-activation-code-x32-64-updated-2022/) <http://climabuild.com/download-photoshop-free-full-version-reddit-better/> [https://roofingbizuniversity.com/wp-content/uploads/2023/01/Photoshop-CC-2018-With-Full-Keygen-](https://roofingbizuniversity.com/wp-content/uploads/2023/01/Photoshop-CC-2018-With-Full-Keygen-Hot-2023.pdf)[Hot-2023.pdf](https://roofingbizuniversity.com/wp-content/uploads/2023/01/Photoshop-CC-2018-With-Full-Keygen-Hot-2023.pdf) [http://www.kiwitravellers2017.com/2023/01/02/adobe-photoshop-kostenlos-download-deutsch-vollver](http://www.kiwitravellers2017.com/2023/01/02/adobe-photoshop-kostenlos-download-deutsch-vollversion-top/) [sion-top/](http://www.kiwitravellers2017.com/2023/01/02/adobe-photoshop-kostenlos-download-deutsch-vollversion-top/) <https://katrinsteck.de/photoshop-free-version-download-for-windows-7-new/> <https://dsdp.site/it/?p=112697> <https://elolist.com/wp-content/uploads/2023/01/pantan.pdf> [https://mondetectiveimmobilier.com/wp-content/uploads/2023/01/Download-Photoshop-Application-F](https://mondetectiveimmobilier.com/wp-content/uploads/2023/01/Download-Photoshop-Application-For-Windows-7-UPDATED.pdf) [or-Windows-7-UPDATED.pdf](https://mondetectiveimmobilier.com/wp-content/uploads/2023/01/Download-Photoshop-Application-For-Windows-7-UPDATED.pdf) [https://pakyellowbuz.com/wp-content/uploads/2023/01/Icons-For-Photoshop-Free-Download-NEW.pd](https://pakyellowbuz.com/wp-content/uploads/2023/01/Icons-For-Photoshop-Free-Download-NEW.pdf) [f](https://pakyellowbuz.com/wp-content/uploads/2023/01/Icons-For-Photoshop-Free-Download-NEW.pdf) <https://aimagery.com/wp-content/uploads/2023/01/moramia.pdf> [https://melodykitchen.com/wp-content/uploads/2023/01/Download\\_Photoshop\\_Background\\_Pictures\\_](https://melodykitchen.com/wp-content/uploads/2023/01/Download_Photoshop_Background_Pictures_UPDATED.pdf)

[UPDATED.pdf](https://melodykitchen.com/wp-content/uploads/2023/01/Download_Photoshop_Background_Pictures_UPDATED.pdf)

<https://huetten24.com/download-high-resolution-background-for-photoshop-work/>

[http://mysleepanddreams.com/wp-content/uploads/2023/01/Crosshatch-Brushes-Download-Photosho](http://mysleepanddreams.com/wp-content/uploads/2023/01/Crosshatch-Brushes-Download-Photoshop-Extra-Quality.pdf) [p-Extra-Quality.pdf](http://mysleepanddreams.com/wp-content/uploads/2023/01/Crosshatch-Brushes-Download-Photoshop-Extra-Quality.pdf)

[http://areaspettacoli.com/wp-content/uploads/Photoshop-Tree-Brushes-Pack-Free-Download-CRACKE](http://areaspettacoli.com/wp-content/uploads/Photoshop-Tree-Brushes-Pack-Free-Download-CRACKED.pdf) [D.pdf](http://areaspettacoli.com/wp-content/uploads/Photoshop-Tree-Brushes-Pack-Free-Download-CRACKED.pdf)

<http://digital-takeout.net/wp-content/uploads/2023/01/chutary.pdf>

<https://thefrontoffice.ca/adobe-photoshop-7-0-brush-tool-free-download-fixed/>

[https://projfutr.org/wp-content/uploads/2023/01/Download-free-Adobe-Photoshop-2021-License-Keyg](https://projfutr.org/wp-content/uploads/2023/01/Download-free-Adobe-Photoshop-2021-License-Keygen-X64-2022.pdf) [en-X64-2022.pdf](https://projfutr.org/wp-content/uploads/2023/01/Download-free-Adobe-Photoshop-2021-License-Keygen-X64-2022.pdf)

[https://www.cuernambiental.org/wp-content/uploads/2023/01/How-To-Download-New-Fonts-On-Phot](https://www.cuernambiental.org/wp-content/uploads/2023/01/How-To-Download-New-Fonts-On-Photoshop-2021.pdf) [oshop-2021.pdf](https://www.cuernambiental.org/wp-content/uploads/2023/01/How-To-Download-New-Fonts-On-Photoshop-2021.pdf)

[https://weilerbrand.de/wp-content/uploads/2023/01/Photoshop-2022-Version-2341-Full-Product-Key-](https://weilerbrand.de/wp-content/uploads/2023/01/Photoshop-2022-Version-2341-Full-Product-Key-For-Windows-2022.pdf)[For-Windows-2022.pdf](https://weilerbrand.de/wp-content/uploads/2023/01/Photoshop-2022-Version-2341-Full-Product-Key-For-Windows-2022.pdf)

[https://verysmartprice.com/wp-content/uploads/2023/01/Adobe\\_Photoshop\\_CC\\_2015.pdf](https://verysmartprice.com/wp-content/uploads/2023/01/Adobe_Photoshop_CC_2015.pdf)

<http://goldenblogging.com/wp-content/uploads/2023/01/solikurs.pdf>

<https://theoceanviewguy.com/wp-content/uploads/2023/01/kesoto.pdf>

[https://jasaborsumurjakarta.com/remove-background-from-image-photoshop-plugin-free-download-ve](https://jasaborsumurjakarta.com/remove-background-from-image-photoshop-plugin-free-download-verified) [rified](https://jasaborsumurjakarta.com/remove-background-from-image-photoshop-plugin-free-download-verified)

[https://ignitethemic.com/wp-content/uploads/Photoshop-Cc-2021-Download-Google-Drive-Extra-Quali](https://ignitethemic.com/wp-content/uploads/Photoshop-Cc-2021-Download-Google-Drive-Extra-Quality.pdf) [ty.pdf](https://ignitethemic.com/wp-content/uploads/Photoshop-Cc-2021-Download-Google-Drive-Extra-Quality.pdf)

<https://bakedenough.com/download-photoshop-express-full-product-key-2023/>

<https://lifandihefdir.is/wp-content/uploads/2023/01/garmowin.pdf>

<http://qlami.com/?p=79693>

<https://samtoysreviews.com/2023/01/02/photoshop-express-free-download-hot/>

<https://torbayexperts.com/wp-content/uploads/2023/01/denysob.pdf>

[http://www.caribbeanequipmenttraders.com/wp-content/uploads/2023/01/Download-free-Adobe-Phot](http://www.caribbeanequipmenttraders.com/wp-content/uploads/2023/01/Download-free-Adobe-Photoshop-2021-Version-222-License-Key-WinMac-lAtest-versIon-2023.pdf) [oshop-2021-Version-222-License-Key-WinMac-lAtest-versIon-2023.pdf](http://www.caribbeanequipmenttraders.com/wp-content/uploads/2023/01/Download-free-Adobe-Photoshop-2021-Version-222-License-Key-WinMac-lAtest-versIon-2023.pdf)

<https://rednails.store/photoshop-background-images-download-fixed/>

<https://mdotm.in/photoshop-cs2-download-kostenlos-deutsch-vollversion-top/>

[https://believewedding.com/download-photoshop-cs6-keygen-activation-key-for-mac-and-windows-x3](https://believewedding.com/download-photoshop-cs6-keygen-activation-key-for-mac-and-windows-x32-64-2022/) [2-64-2022/](https://believewedding.com/download-photoshop-cs6-keygen-activation-key-for-mac-and-windows-x32-64-2022/)

<https://lsvequipamentos.com/wp-content/uploads/2023/01/ellsha.pdf>

With Photoshop CC 2018, we've developed a fully featured selection tool that brings together the best of all of our selection capabilities. With precise Selection and Content-Aware Fill, selecting, linking, and merging objects has never been faster and cleaner than it is in Photoshop CC 2018. This is only possible because we were able to make use of the increased performance capabilities and greater efficiency provided by the native APIs on the GPU for the new features introduced in Photoshop CC 2018. With more than 10 years of leadership in the journalism industry, the Scanner Pro V4 from Scanna enables users to unlock new professional image quality and speed. Featuring an ultra-portable design, easy-to-use scanner, a wide-range of scanning resolutions, the Scanner Pro V4 is the professional choice for high volume, high quality scanning. The new Photoshop CC 2020 for macOS adds an array of powerful new features, including many significant improvements for High Dynamic Range (HDR) and other advanced imaging workflows. New content-aware editing tools and new Adjustment Brush technology let you make and undo changes far faster than ever before. Ghosting is a feature that enables functionality requiring multiple steps such as changing the color of an object, changing its placement and then finally deleting or copying it forever. Photoshop CC 2020 for macOS lets you quickly perform all these steps with one click. Previously you had to select the whole object and then combine it with the command. This new workflow enables you to quickly combine a photo, adjustment, or object layer; thereby, giving a seamless workflow.